## SAP ABAP table LTR CSI {LTR: Conversion Solution Item}

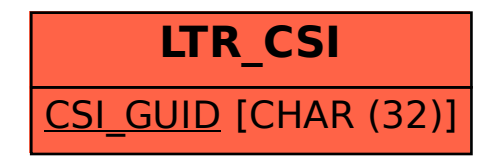